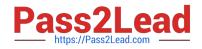

# 1Z0-1096-22<sup>Q&As</sup>

Oracle Machine Learning using Autonomous Database 2022 Specialist

# Pass Oracle 1Z0-1096-22 Exam with 100% Guarantee

Free Download Real Questions & Answers **PDF** and **VCE** file from:

https://www.pass2lead.com/1z0-1096-22.html

100% Passing Guarantee 100% Money Back Assurance

Following Questions and Answers are all new published by Oracle Official Exam Center

Instant Download After Purchase

100% Money Back Guarantee

- 😳 365 Days Free Update
- 800,000+ Satisfied Customers

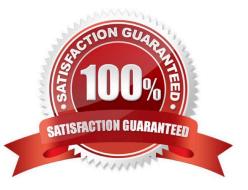

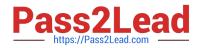

## **QUESTION 1**

For which two types of notebooks can you schedule a job?

- A. Notebooks under Personal templates
- B. Notebooks owned by you
- C. Notebooks under Shared templates
- D. Notebooks shared with you

Correct Answer: BC

#### **QUESTION 2**

Which task is NOT required by an Administrator when adding a new user to Oracle Machine Leamina (OML) Notebooks?

A. Issue grant commands on the database to allow access to the tables associated with the user\\'s Oracle Machine Learning Notebooks.

B. Create an OML username and password for the user in the Oracle Machine Learning Management User Interface.

C. Add the user\\'s full name and email ID in the Oracle Machine Learning Management User Interface.

D. Provide the user with an Autonomous Data Warehouse client wallet for remote authentication.

Correct Answer: C

# **QUESTION 3**

What is the correct sequence of creating items in Oracle Machine Learning (OML) Notebooks when setting up a new Autonomous Database instance?

- A. Job, Project, Workspace, Notebook
- B. Notebook, Job, Project, OML User
- C. Workspace, OML User, Notebook, Jobs
- D. OML User, Notebook, Job

Correct Answer: B

# **QUESTION 4**

Which two are required by an administrator while adding a new user to Oracle Machine Learning (OML) Notebooks?

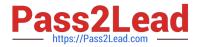

- A. Autonomous Database (ADB) name
- B. User\\'s name and email ID
- C. Wallet information to connect to ADB
- D. Privileges to be provided
- E. OML username and password

Correct Answer: BE

# **QUESTION 5**

Which three SQL commands are restricted in an Autonomous Database?

- A. Alter Table
- **B.** Alter Profile
- C. Alter Tablespace
- D. Create Table
- E. Create Tablespace
- Correct Answer: BCE

# **QUESTION 6**

Which three statements are true about Oracle Machine Learning Notebooks?

- A. It is used to manage and monitor database objects.
- B. It provides a web-based interface for data analysis.
- C. It is used to access machine learning algorithms.
- D. It is used to create low-code applications.
- E. It is used for data preparation and exploration.

Correct Answer: BCE

### **QUESTION 7**

Which four actions would typically be performed during the data preparation step for analyzingdata with Oracle Machine Learning?

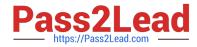

- A. performing feature engineering, such as creating derived variables
- B. numeric data normalization
- C. data collection from various sources
- D. missing value replacement
- E. building a machine learning model
- F. binning of numeric data

Correct Answer: ABCD

#### **QUESTION 8**

Which three data sources can be immediately used for model building in Oracle Machine Learning?

- A. Oracle Database External tables
- **B. JSON files**
- C. CSV files
- D. Oracle Database views
- E. Oracle Database tables

Correct Answer: ABE

### **QUESTION 9**

Which three tasks can be performed by an Oracle Machine Learning (OML) user with the Developer role?

- A. Create other OML users.
- B. Create and run scratchpads.
- C. Create and run OML notebooks.
- D. Share notebooks.
- E. Transfer OML workspace to other users.
- F. Edit Example templates.

Correct Answer: CDF

# **QUESTION 10**

Which four statements are true about Oracle Machine Learning on Oracle Autonomous Database?

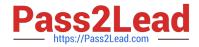

- A. It provides a development environment to build models and score data.
- B. It provides a collaborative web-based notebook interface.
- C. It is deployed with Oracle Data Miner.
- D. It enables data analytics, data discovery, and data visualizations.
- E. It includes parallelized in-database algorithms.
- F. It provides an interface to monitor a database.

Correct Answer: ABDE

Latest 1Z0-1096-22 Dumps 1Z0-1096-22 PDF Dumps 1Z0-1096-22 Braindumps